## **ALLER - Task - Tâche #3929**

## **Mettre l'éditeur dans la QStackedWidget**

08/10/2014 17:23 - Philippe Cadaugade

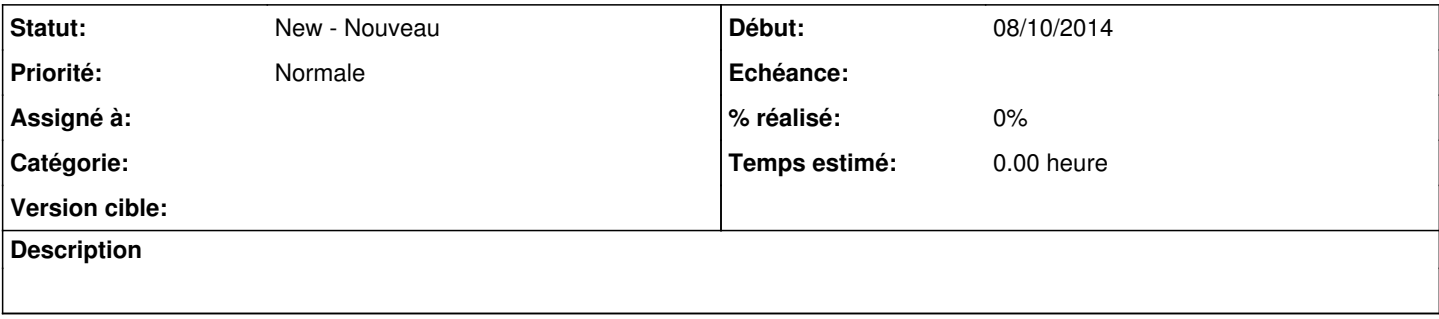